Символьные строки в Python

#### Символьные строки

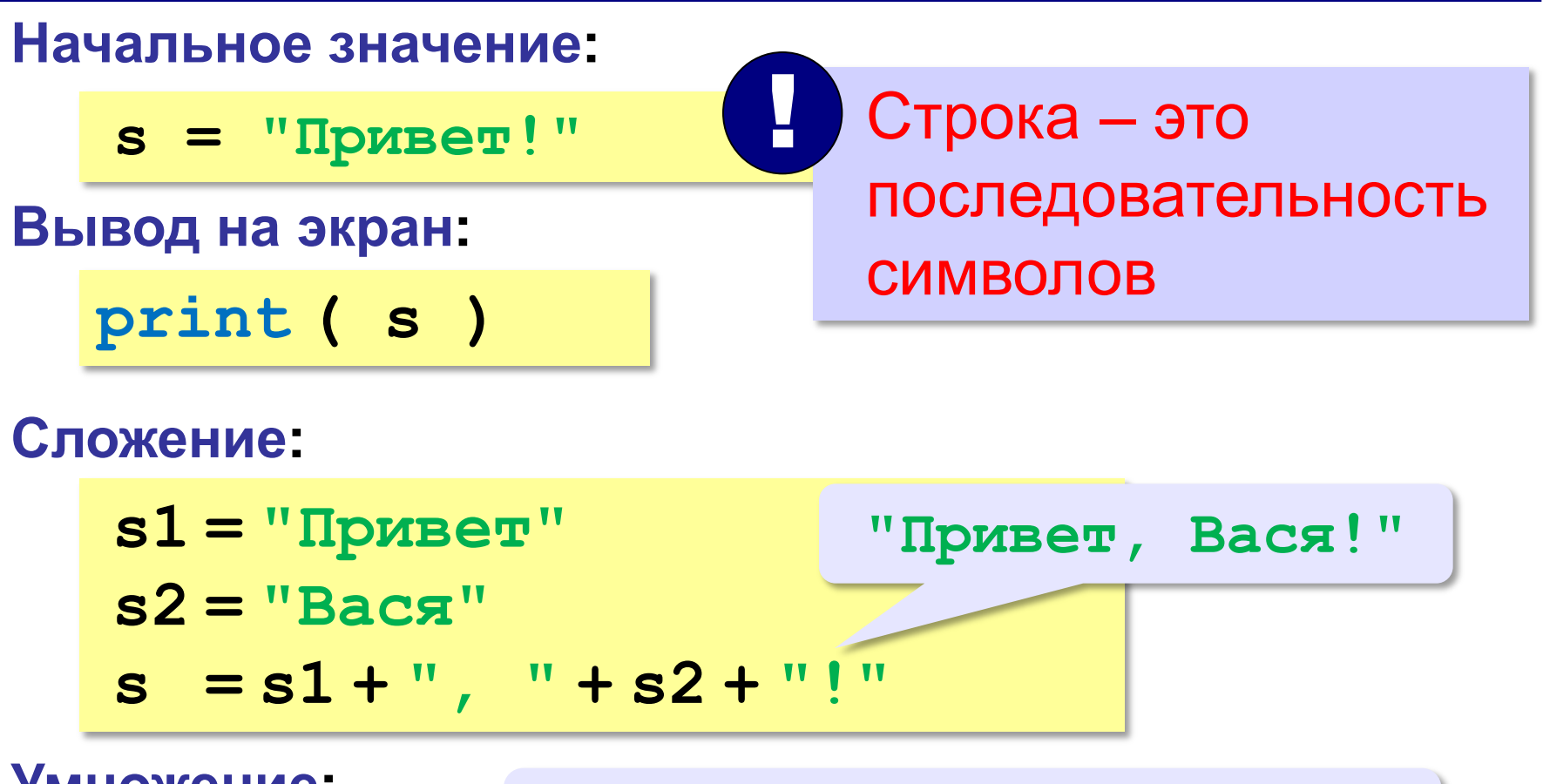

#### **Символьные строки**

### **Вывод символа на экран:**

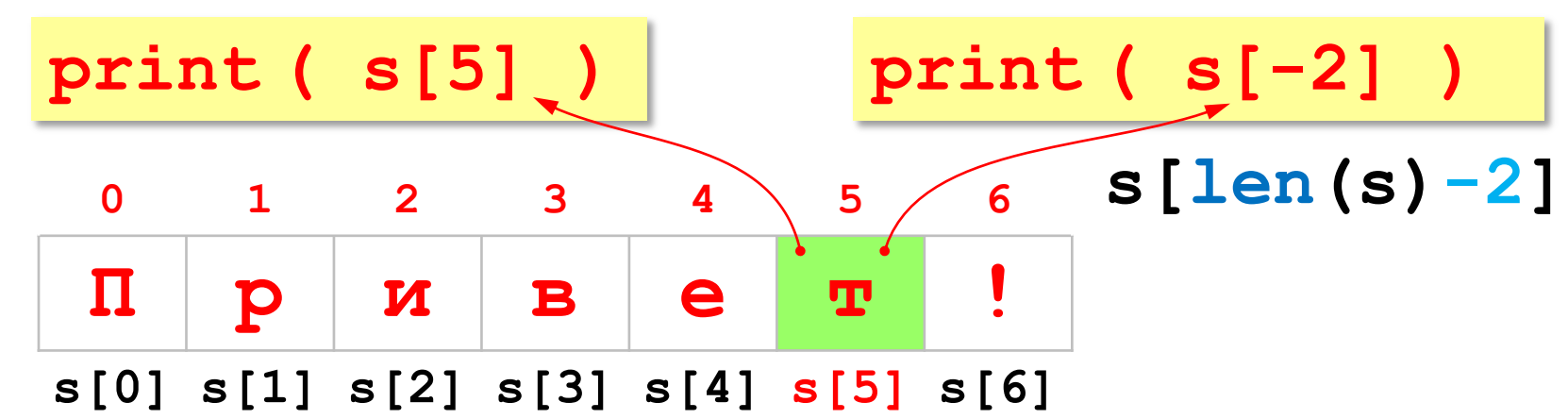

#### **Длина строки s:**

**n = len ( s )**

### **Символьные строки**

## **Ввод с клавиатуры:**

**s = input ( "Введите имя: " )**

# **Изменение строки Изменение строки запрещено!**

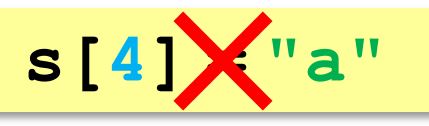

! Строка – это неизменяемый объект!

#### **... но можно составить новую строку:**

$$
s1 = s + "a" s = "uH@opmaW COCTABMTb (KOT)print(s[-2]+s[3]+s[-4])
$$

#### **Срезы**

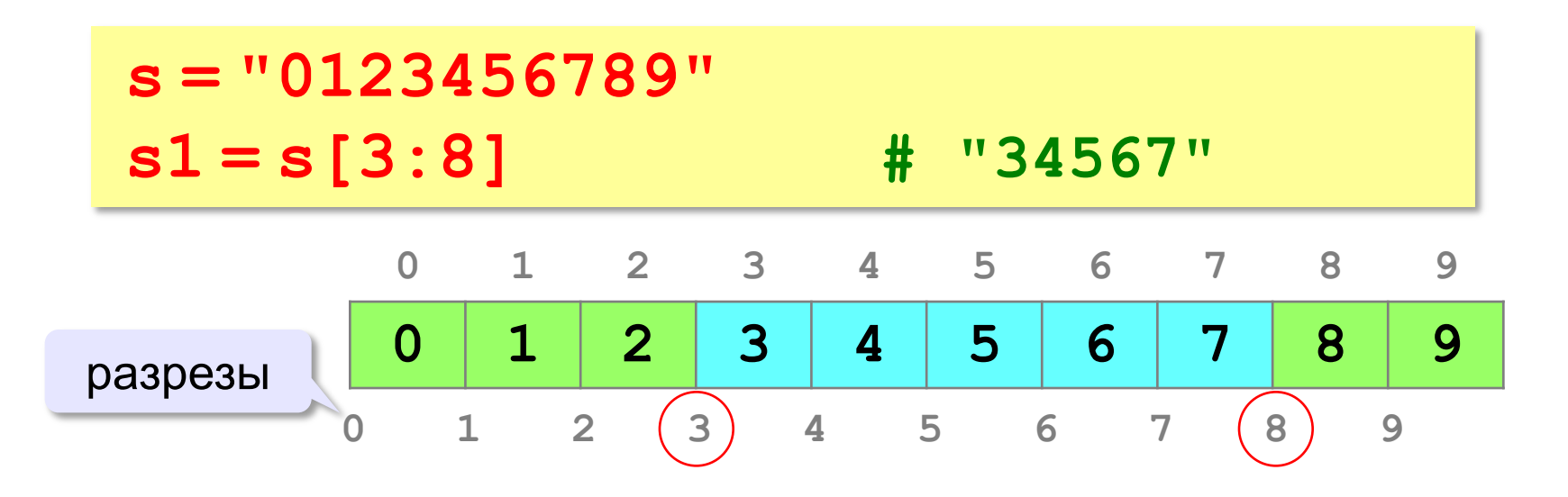

### **Срезы строк**

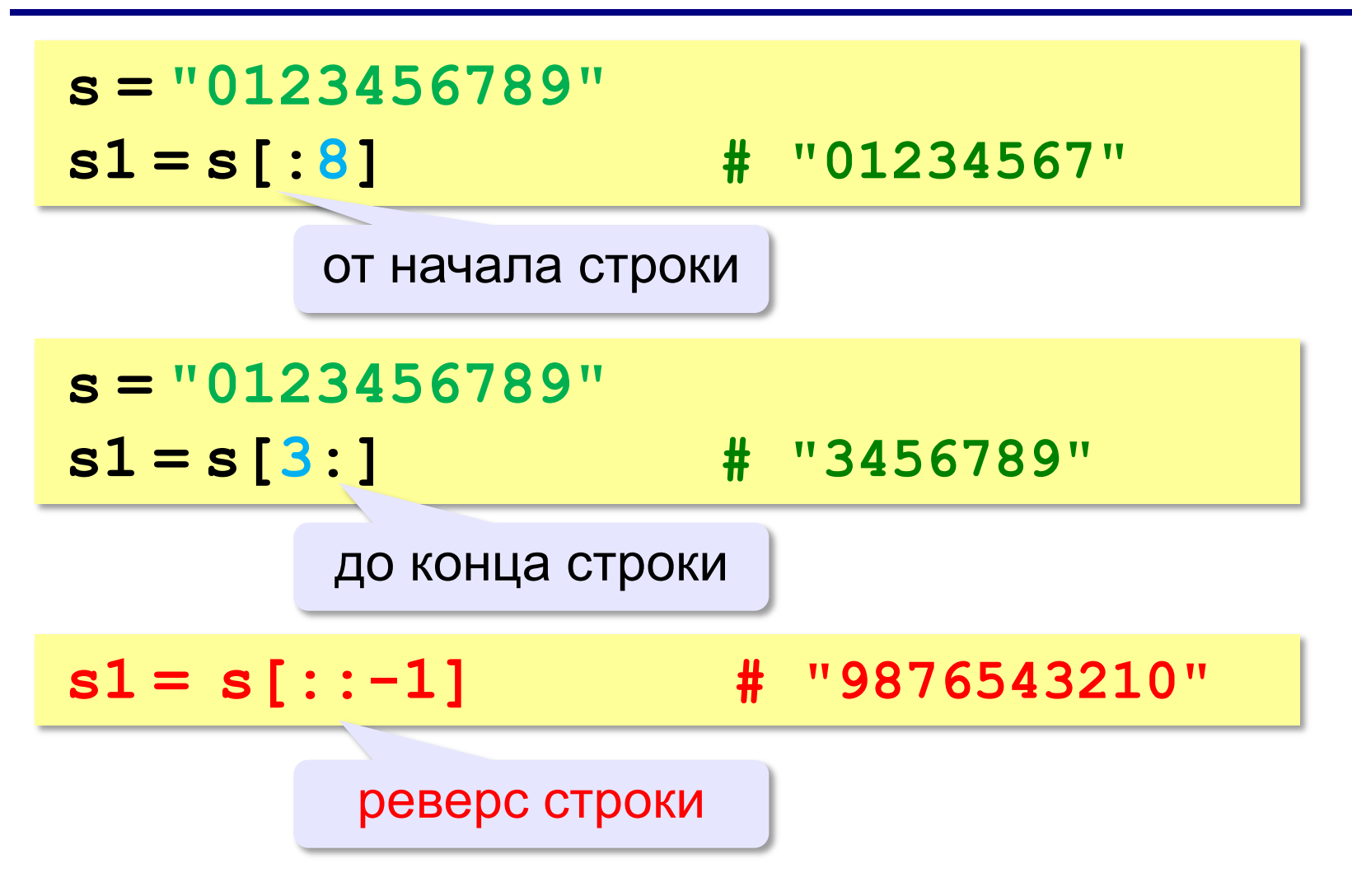

#### **Операции со строками**

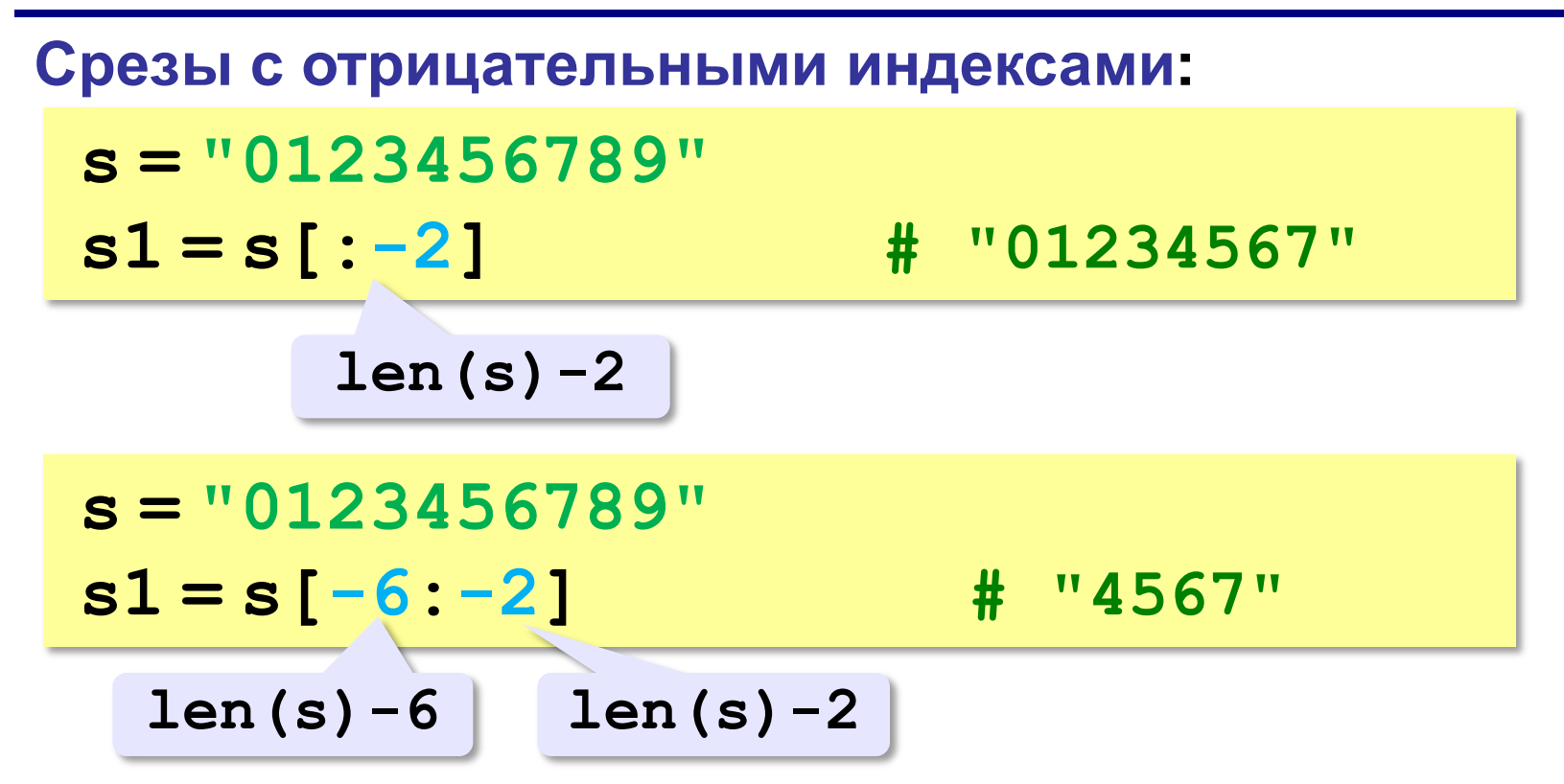

## **Операции со строками**

## **Удаление:**

**s = "0123456789"**

**s1 = s[:3] + s[9:] # "0129"**

**"012" "9"**

#### **Вставка:**

**s = "0123456789"**

**s1 = s[:3] + "ABC" + s[3:]**

#### **"012ABC3456789"**

# **Задачи**

Ввести с клавиатуры пароль (символьную строку). Если его длина меньше, чем **6** символов, вывести сообщение «Слишком короткий пароль!». Если пароль начинается с букв «qwerty» вывести сообщение «Ненадёжный пароль!». Если ошибок не было, вывести сообщение «ОК».

**Пример:**

**Введите пароль:**

**qwerty12345**

**Ненадёжный пароль!**

**Пример:**

**Введите пароль: asdUTY7sakh ОК.**

s = input('введите пароль ') if  $len(s) < 6$ : **—** print('Слишком короткий!') elif  $s[:6] == 'qwerty'$ : **—** print('Ненадёжный пароль»') else :  $\longrightarrow$  print('Ok')

1) Набрать программу для вычисления периметра и площади прямоугольника по вводимым длине и ширине.

2) Набрать программу, выводящую меньшую из двух **В**еличин

3) Составить программу для вычисления значения У в зависимости от значения х

$$
\gamma = \begin{cases} x^2, \text{ecли } x < 0\\ 10x, \text{ecли } 0 \le x \le 10\\ \frac{2}{5}x, \text{ecли } x > 10 \end{cases}
$$

4) Набрать программу для вычисления S = 1\*2\*3\*...\*n

## Практическая работа № 1

## Тема: Линейные программы

# Вариант №

Задание: вычислить значение выражения z=sin<sup>2</sup>x+  $|cos y|$ 

# Программа

# from math import\*

x, y = map(float, input(' *введите значение для x и y* ').split())

 $z = \sin(x)$ <sup>\*\*</sup>2 + abs(cos(y))

print(' $z=$ ', z)

Протокол работы программы:

```
1) x=5, y=4.8
```
z = 1.0070347479776727

2)  $x=3$ ,  $y=2.8$ 

z= 0.962137197343475